$,$  tushu007.com

## <<IIIustrator CS2

书名:<<IIIustrator CS2室内外图形设计新手学堂>>

- 13 ISBN 9787111207290
- 10 ISBN 7111207297

出版时间:2007-2

页数:242

371000

extended by PDF and the PDF

http://www.tushu007.com

 $, tushu007.com$ 

## <<IIIustrator CS2

例如,要制作建筑图形特别是室内外图形(如指示牌、路标、平面彩图以及立面彩图),使用Illustrator  $\rm{Illustrator}$  $\mathcal{H}$  , and  $\mathcal{H}$  , and  $\mathcal{H}$  , and  $\mathcal{H}$ 

Illustrator CS2 and Illustrator CS2

**Illustrator CS2** 

的Illustrator CS2应用技能和艺术涵养,为下一步的室内外装饰设计的"深造"奠定基础。

## , tushu007.com

## <<IIIustrator CS2

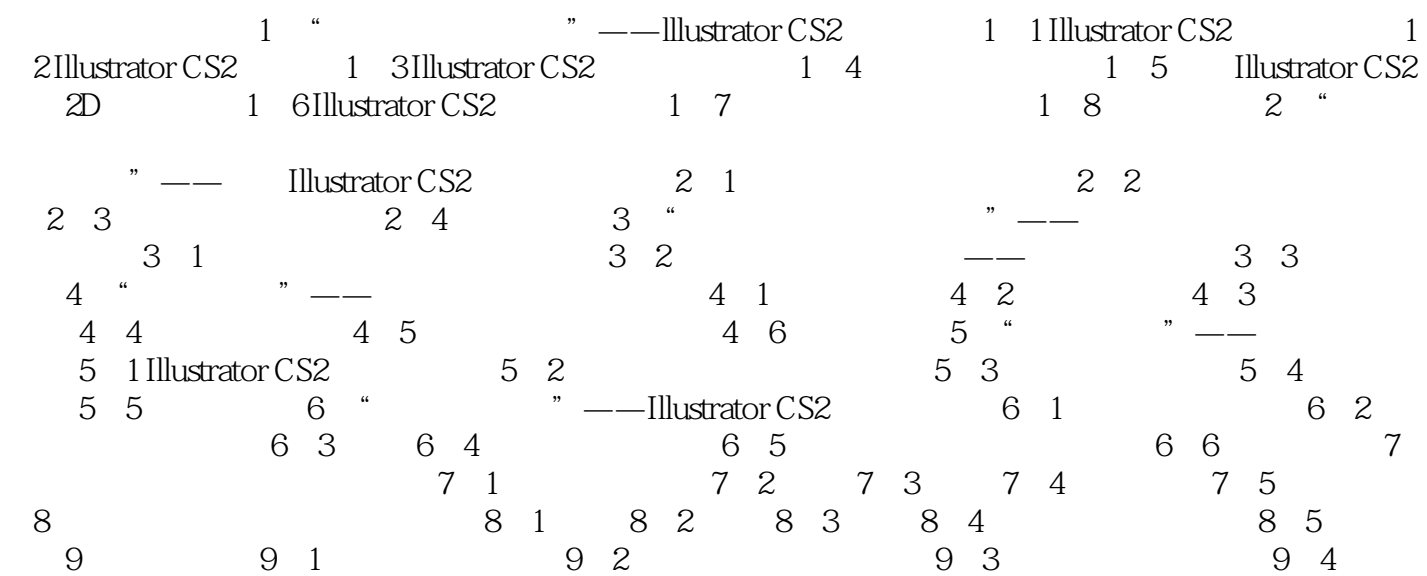

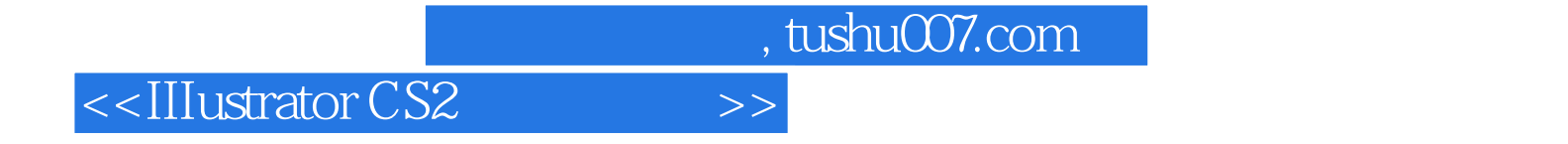

本站所提供下载的PDF图书仅提供预览和简介,请支持正版图书。

更多资源请访问:http://www.tushu007.com